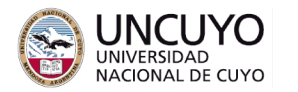

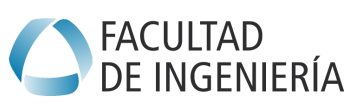

**Licenciatura en Ciencias de la Computación**

# **Sistemas Embebidos Trabajo práctico Nº1 - Año 2022 Conversores AD y DA. Comunicación serial**

## **Objetivos**

- Comprender el uso y la utilidad de conversores A/D y D/A.
- Implementar una comunicación serial simple entre un sistema embebido simple y una computadora.

#### **Metodología**

Trabajo individual o grupal. 2 estudiantes por grupo máximo. Tiempo de realización estimado: 2 a 4 clases.

#### **Aprobación**

- Mostrar en clases la aplicación funcionando correctamente.
- Enviar los programas de computación implementados a través de la plataforma Moodle.

#### **Materiales necesarios**

- Placas Arduino UNO (provistas por la cátedra).
- Entorno de desarrollo de Arduino UNO (puede descargarse de <https://www.arduino.cc/en/software>).
- Servidor web (puede utilizar Apache Web Server. En el trabajo práctico N°5 de la asignatura Redes de Computadoras se dan instrucciones de instalación y uso) o aplicación de domótica.

## **Actividades**

## **Actividad 1:**

Realizar una aplicación que realice las siguientes tareas a través de una página web sencilla:

- 1. Controle el brillo de los led 9, 10 y 11 del Arduino UNO utilizando el conversor Digital a Analógico del mismo.
- 2. Encienda y apague el led 13 del Arduino UNO. Deberá utilizar dicho ping como salida digital.
- 3. Muestre la intensidad luminosa captada por el LDR (conectado al pin A3 del Arduino UNO). Deberá utilizar el conversor Analógico a Digital.
- 4. El control del brillo de los led 9, 10 y 11, el pin 13 y el valor de la intensidad luminosa deberá realizarse y mostrarse a través de una página web que deberá poder accederse desde otras computadoras conectadas en la misma red LAN.

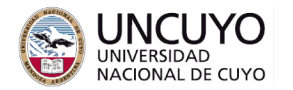

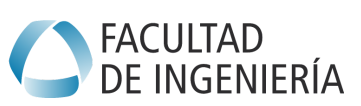

**Licenciatura en Ciencias de la Computación**

El circuito del LDR es el siguiente:

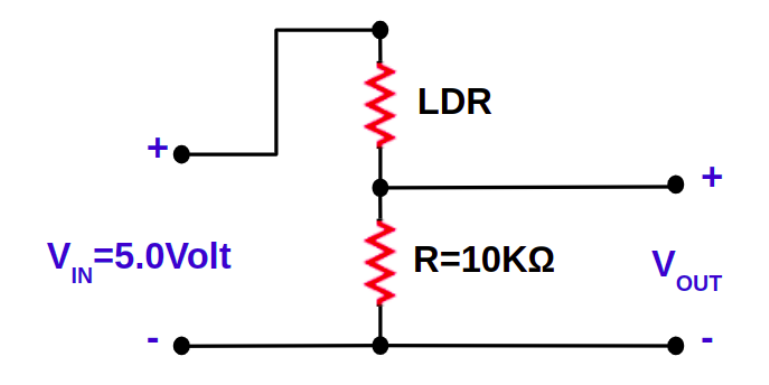

Siendo:

$$
V_{OUT} = \frac{10*10^{3} \Omega^{*} V_{IN}}{R_{LDR} + 10*10^{3} \Omega}
$$

La resistencia del LDR es función de la intensidad de la luz según la siguiente expresión aproximada:

 $R_{LDR} = \frac{1*10^6 (\Omega^* L u x)}{Intensidad}$ Intensidad

Nota: Una expresión más exacta es la siguiente  $R_{_{LDR}}=\frac{1*10^6(\Omega^*Lux)}{Intensidad^{2/3}}$  pero se

Intensidad $^{\mathrm{2/3}}$ 

sugiere utilizar la aproximación indicada arriba.

# Sugerencias:

- Para la comunicación entre el Arduino y la computadora en la cual correrá el servidor se sugiere una aplicación creada con Python. Investigue el uso del módulo pySerial.
- Para la comunicación entre el Arduino y la computadora en la cual correrá el servidor se sugiere crear una trama de datos con campos de longitud fija de tipo String. Implemente las aplicaciones en el Arduino y en la computadora en base a dicha trama.